Port Mirroring Configuration Commands

 $\bar{1}$ 

# **Table of Contents**

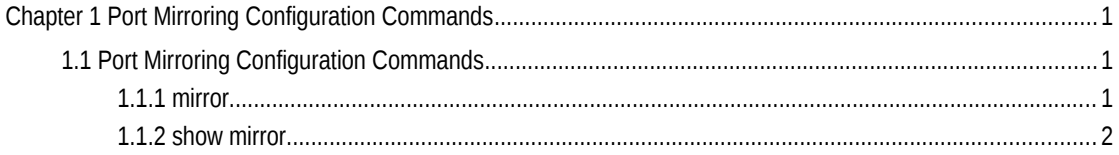

# **Chapter 1 Port Mirroring Configuration Commands**

# 1.1 Port Mirroring Configuration Commands

Port mirroring configuration commands include:

- mirror
- show mirror

### 1.1.1 mirror

#### **Syntax**

To set port mirror, run this command.

[**no**] **mirror session** *session\_number* {**destination** {**interface** *interface-id* } { **rspan** *vid tpid*} | **source** {**interface** *interface-id* [, | -] [**rx** | **tx | both** ] }

#### Parameters

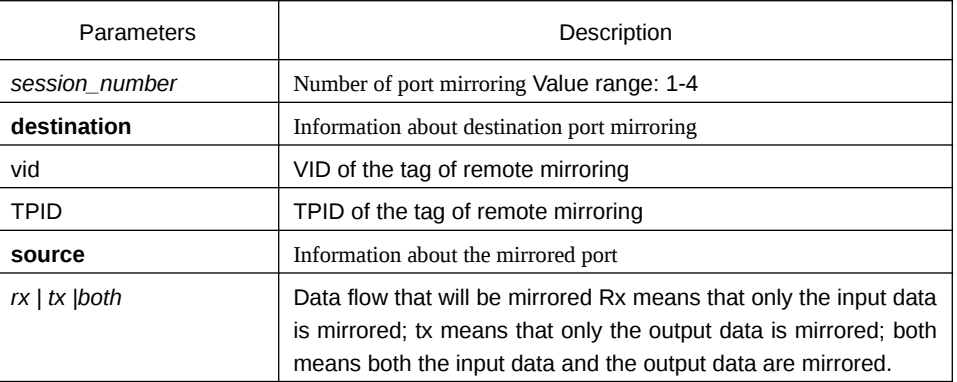

#### Default Value

None

#### Usage Guidelines

This command is configured in global configuration mode.

#### **Note:**

The unknown unicast packets including the unknown unicast and the broadcast take the source whose mirroring number is 1 as the source port in output mirroring.

#### Example

Local mirroring: The following example shows how to set interface g0/2 as the output mirroring of interface g0/1.

Switch\_config# mirror session 1 destination interface g0/2

Switch\_config# mirror session 1 source interface g0/1

Remote mirroring: The following example shows how to set interface g0/2 as the local output mirroring of interface g0/1. The VLAN of remote mirroring is 100. TPID is 0x8100.

Switch\_config# mirror session 1 destination interface g0/2 rspan 100 0x8100 Switch\_config# mirror session 1 source interface g0/1

### 1.1.2 show mirror

#### **Syntax**

To display the configuration information about port mirroring, run the following command.

**show mirror** [session *session\_number]*

#### Parameters

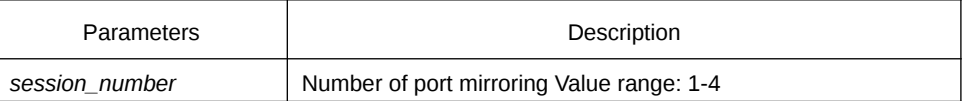

Default Value

None

#### Usage Guidelines

This command can be used to display the information about port mirroring.

#### Example

The following example shows how to display the information of port mirroring on port 1.

Switch\_config#show mirror session 1

Session 1

--------- Destination Ports: g0/3 Source Ports: RX Only: None TX Only: None<br>Both: g0/2 Both: